# PORTALE DELLE NOTIZIE DI REATO REGISTRATION AUTHORITY FRONT END RICHIESTA CERTIFICATO PER RESPONSABILE UFFICIO

### Alla Procura della Repubblica di Salerno portalendr.procura.salerno@giustizia.it

Si chiede il rilascio del certificato di responsabile ufficio, che consente la creazione e la revoca dei certificati utente per l'accesso al "Portale delle notizie di Reato", per il seguente nominativo:

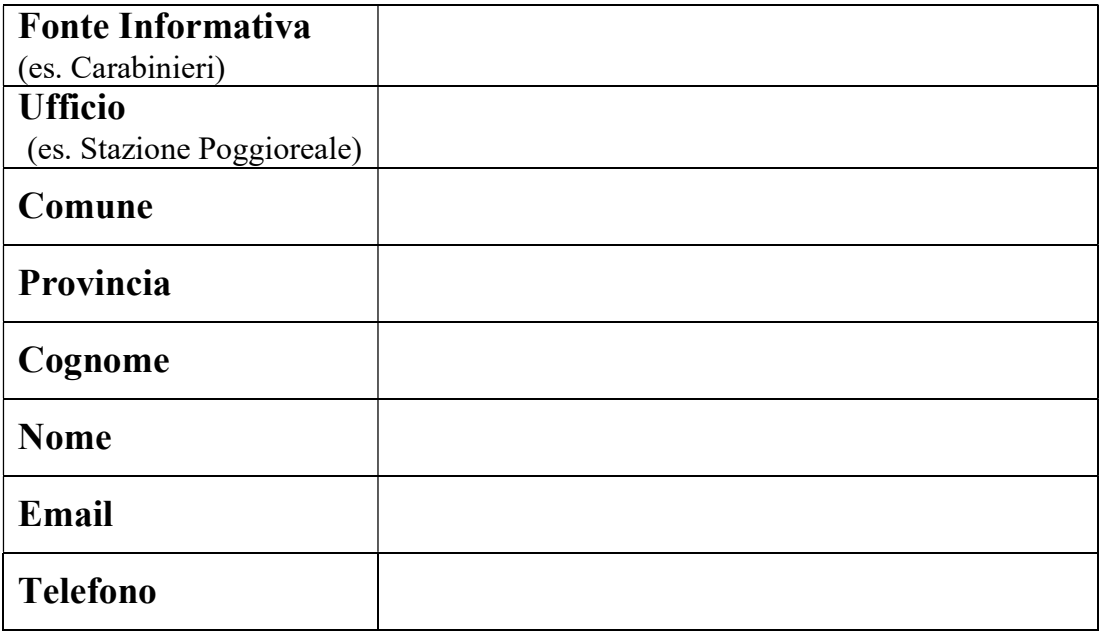

Data, \_\_\_\_\_\_\_

Firma del responsabile dell'Ufficio

Il presente modulo va trasmesso alla Procura della Repubblica di XXXXXXX solo dopo aver compilato ed inviato il modulo elettronico "richiesta certificato per responsabile Ufficio" reperibile al seguente indirizzo web: https://registrazionendr.giustizia.it:8443/rafe/menu.do?command=nuova\_richiesta

#### PARTE RISERVATA ALLA PROCURA DELLA REPUBBLICA DI XXXXXXX

PROT. N. \_\_\_\_\_\_\_\_\_\_\_\_\_\_\_\_\_ AUTORIZZATO  $\Box$  NON AUTORIZZATO  $\Box$  CERTIFICATO INVIATO IL \_\_\_\_\_\_\_\_\_\_\_\_

# ISTRUZIONI PER LA COMPILAZIONE DEL MODULO ELETTRONICO "RICHIESTA CERTIFICATO PER RESPONSABILE UFFICIO"

La compilazione del modulo avviene online ed è reperibile inserendo nella barra degli indirizzi del browser il seguente indirizzo:

#### https:// registrazionendr.giustizia.it:8443/rafe/menu.do?command=nuova\_richiesta

i campi da compilare sono i seguenti:

## Richiesta certificato per responsabile ufficio

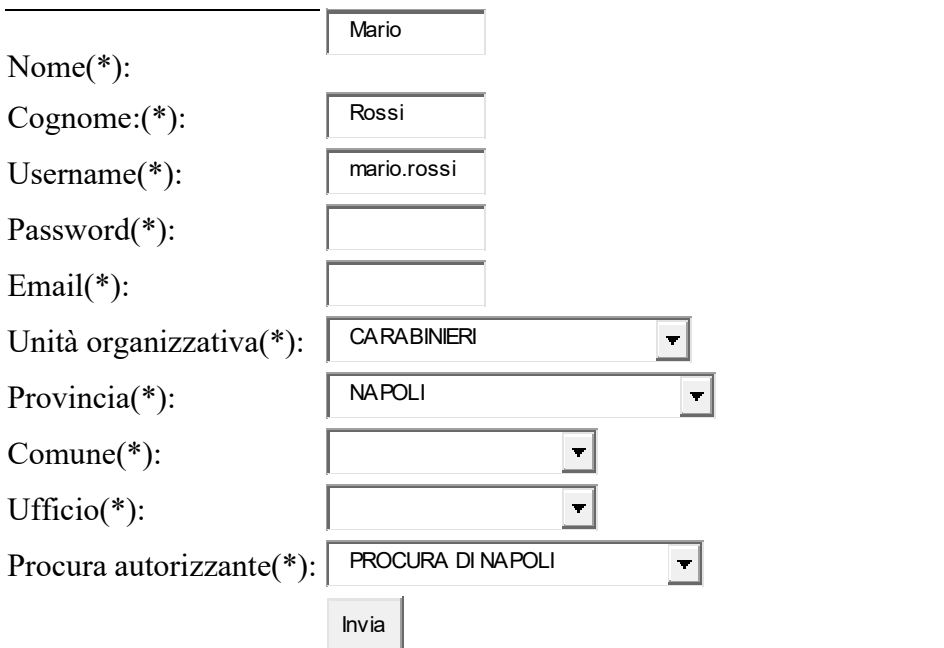

### N.B: Il certificato verrà inviato all'indirizzo mail indicato

#### ISTRUZIONI

Nel campo "Username" indicare nome.cognome del richiedente

Nel campo "Unità organizzativa" indicare la fonte informativa (es. Carabinieri)

Nel campo "Ufficio" indicare l'Ufficio della fonte informativa (es. stazione di Poggioreale)

Nel campo "Procura autorizzante" indicare PROCURA DI XXXXXXX